## **Instrucciones de llenado Información de Ventas.**

--------------------------------------------------------------------------------

- 1. (\*) La información requerida en el campo debe ser registrada en forma **obligatoria**. 2. El documento "Códigos Países" y "Código Otros Impuestos y Retenciones" se encuentran en otro Instructivo.
- 3. El nombre de los campos que deben utilizarse en el archivo, se muestran entre paréntesis en cada línea.
- 4. Valores de montos deben informarse sin comas, ni separadores de miles, máximo 15 dígitos. En caso de requerir informar decimales (en campos que así se requiera), el separador decimal es el punto.

## **Descripción de campos:**

**Campo N° 1** (\*), **Tipo de Documento (Tipo Doc)**: Registre el código asignado para cada documento, de acuerdo a la tabla adjunta:

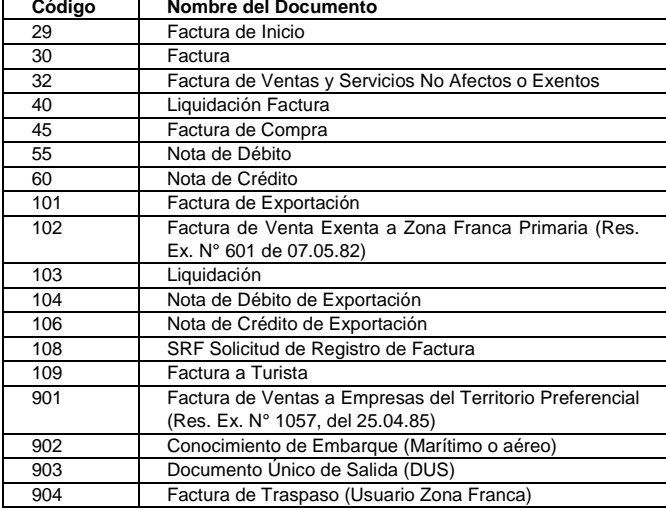

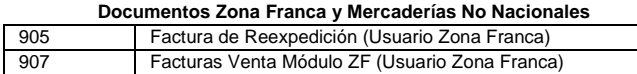

**Campo N° 2** (\*), **Folio del Documento (Folio):** Registre el número único del documento, sólo números, sin decimales, sin puntos, comas, guiones, espacios u otro carácter. Máximo 10 dígitos.

**Campo N° 3** (\*), **Rut del Cliente (Rut Contraparte):** Registre el RUT del Cliente. Sólo cuerpo de rut con guión y DV, sin comas, puntos, ni espacios. En caso de DV sea K, informarla en mayúscula.

**Campo N° 4** (\*), **Tasa de Impuesto (Tasa Impuesto)**: Registre la tasa del IVA o de la Ley N° 18.211, según corresponda:

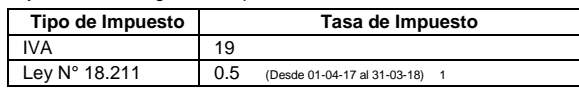

**Campo N° 5** (\*), **Nombre o Razón Social (Razón Social Contraparte)**: Registre el nombre completo o Razón Social del Cliente. Caracteres alfanuméricos alfabeto latino. Sólo se considerarán los primeros 40 caracteres.

**Campo N° 6** (\*), **Fecha Emisión del Documento (Fecha Emisión)**: Registre la fecha de emisión del documento, en formato: dd-mm-aaaa

**Campo N° 7 Monto Exento o No Gravado (Monto Exento):** Registre el monto exento o no gravado del documento, sin decimales ni puntos.

**Campo N° 8** (\*), **Monto Neto (Monto Neto):** Registre el monto neto indicado en el documento, sin decimales ni puntos

**Campo N° 9** (\*), **Monto IVA (Monto IVA):** Registre el monto total del IVA indicado en el documento, sin decimales ni puntos.

Tener presente los casos especiales:

a) En los documentos exentos, el campo debe ir con un cero.

- b) En las Notas de Crédito fuera de plazo, para rebajar el débito, se debe registrar el IVA recargado en el documento. Este valor deberá ser adicionalmente en el campo N° 10 (IVA Fuera de Plazo), para considerar que el IVA no se podrá descontar.
- c) En casos de Ventas por cuenta de terceros (comisionista), se debe registrar el IVA recargado en el documento. Este valor, deberá registrarse adicionalmente en el campo IVA Terceros y/o IVA propio, cuando hayan ventas propias y por cuenta de terceros, según corresponda.

**Campo N° 10, Monto IVA Fuera de Plazo (IVA Fuera Plazo (Nota de Crédito)):**  Registre el IVA de aquellas Notas de Crédito que por estar fuera de plazo, no podrán descontar el débito fiscal, sin decimales ni puntos.

**Campo N° 11, Código Otro Impuesto o Retención (Cod Otro Imp):** Registre el Código asociado a otro impuesto o retención, de acuerdo a los códigos indicados en el documento "Códigos Otros Impuestos y Retenciones". En los casos que el documento tributario tenga asociado más de un impuesto adicional y/o retención, se deberán ingresar tantas filas como sea necesario: esto es, ingresar todos los datos del documento, esto es, ingresar todos los datos del documento, modificando los campos N° 11, 12 y 13, que hacen mención a Otros Impuestos o Retenciones. (En caso se dudas, se recomienda revisar los ejemplos asociados de registro que se encuentran publicados).

**Campo N° 12, Tasa Otro Impuesto o Retención (Tasa Otro Imp ):** Registre la tasa de impuesto de acuerdo al tipo de impuesto que se esté registrando o la tasa de retención para el caso de Facturas de Compra recibidas, sin decimales, eventualmente podrían tener que informarse decimales con punto como separador decimal. La información de las tasas asociadas se encuentra en el documento "Códigos Otros Impuestos y Retenciones".

## **Campo N° 13, Monto Otro Impuesto o Retenciones (Monto Otro Imp):** Registre el monto del Impuesto, sin decimales ni puntos.

**Campo N° 14, Monto IVA Propio (Monto IVA Propio):** Registre para la venta por cuenta de terceros el monto correspondiente a la parte de IVA propio de la operación (cuando en un mismo documento se registren ventas propias y de terceros), siempre igual o menor al valor del Monto IVA, sin decimales ni puntos.

**Campo N° 15, Monto IVA Terceros (Monto IVA Terceros):** Registre el monto de IVA a declarar por el mandante. Este campo debe ser utilizado por los contribuyentes que realicen ventas por cuenta de terceros (cuando en un mismo documento se registren ventas propias y de terceros), siempre igual o menor al valor del Monto IVA, sin decimales ni puntos.

**Campo N° 16, Monto IVA Retenido Total (IVA Retenido Total):** Registre el monto de IVA retenido total (si la tasa de retención es por el total del IVA) de aquellas ventas efectuadas con Factura de compra recibida y Nota de Crédito y Débito asociadas (cambio de sujeto), sin decimales ni puntos.

**Campo N° 17, Monto IVA Retenido Parcial (IVA Retenido Parcial):** Registre el monto de retención parcial de IVA (si la tasa de retención es menor al Total del IVA) de aquella venta efectuada con Facturas de compra recibidas y Notas de Crédito y Débito asociadas (cambio de sujeto), sin decimales ni puntos.

**Campo N° 18, Monto IVA No Retenido (IVA No Retenido):** Registre la diferencia entre el IVA y el IVA retenido parcial. Este campo se utiliza sólo para Facturas de compra recibidas y Notas de Crédito y Débito asociadas, sin decimales ni puntos. **Campo N° 19, Monto Impuesto Zona Franca - Ley 18.211 (Ley 18211):** Registre el

monto Impuesto Zona Franca registrado en el documento, sin decimales ni puntos.(1) **Campo N° 20, Monto Crédito Especial Empresas Constructoras (Crédito Constructoras):** Registre el monto correspondiente al crédito especial empresa constructora consignado en el documento, conforme a lo señalado en el artículo 21 del DL N° 910/75, sin decimales ni puntos.(2)

**Campo N° 21, Tipo Documento Referencia (Tipo Doc Referencia):** Registre el Código del documento emitido (Nota de Crédito) que anulan a una factura o a una Nota de Débito en forma completa.

**Campo N° 22, Folio Documento Referencia (Folio Documento Referencia):**  Registre el Folio del documento anulado.

**Campo N° 23, Monto Depósito por Envases (Deposito por Envase):** Registre el monto por concepto de depósito por envases, sin decimales ni puntos.

**Campo N° 24, Monto No Facturable (Monto No Facturable):** Aquí es posible registrar el monto de ajuste sencillo, reembolsos, pagos atrasados, pagos de reintegro por intermediación de valores, abonos, sin decimales ni puntos.

**Campo N° 25, Monto Período (Monto Periodo):** Registre la sumatoria de los campos, Monto Total (campo N° 39) + Monto No Facturable (campo N° 24), sin decimales ni puntos

**Campo N° 26, Monto Venta Pasaje Nacional (Venta Pasaje Nacional):** Registre el monto de la venta de pasajes cuyo destino sea el territorio nacional, efectuadas con Factura Exenta o No Gravada, sin decimales ni puntos.

**Campo N° 27, Monto Venta Pasaje Internacional (Venta Pasaje Internacional):**  Registre el monto de la venta de pasajes cuyo destino no sea el territorio nacional, efectuada con Factura Exenta o No Gravada, sin decimales ni puntos.

**Campo N° 28, Número Identificador Receptor Extranjero (Numero Id Receptor Extranjero):** Registrar el número o código de identificación del receptor extranjero, de operaciones efectuadas con Facturas de Exportación, pueden ser caracteres alfanuméricos, hasta 20 caracteres.

**Campo N° 29, Nacionalidad (Nacionalidad):** Registrar el código país con que se identifica la nacionalidad del extranjero, conforme a Tabla Países Aduana. El Código se encuentra en el documento "Códigos Países", código alfanumérico de 3 caracteres. **Campo N° 30, Indicador de Facturación de Servicio Especial (Indicador de** 

## **Servicio):** Registrar el número asignado al tipo de servicio:

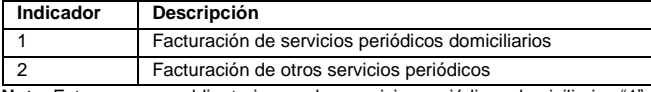

**Nota**: Este campo es obligatorio para los servicios periódicos domiciliarios "1", puesto que el documento debe ser registrado en el mes en que se devenga el impuesto (según fecha de vencimiento).

**Campo N° 31, Indicador Venta sin Costo (Indicador sin Costo):** Registrar valor "1" para aquellos casos que corresponda a una **entrega gratuita.**

**Campo N° 32, Rut Liquidador emisor Liquidación o Liquidación-Factura (Rut Liquidador):** Registre Rut completo del emisor de la Liquidación o Liquidación-Factura, aunque sea emitida por el mismo contribuyente, puesto que este documento se registra en las transacciones de Venta del Emisor como del Receptor.

**Campo N° 33, Monto Valor Neto Comisiones (Valor Neto Comisiones):** Registrar el monto neto de la comisión, indicado en la Liquidación-Factura emitida, sin decimales ni puntos.

**Campo N° 34, Monto Valor Comisiones Exentas (Valor Comisiones Exentas):**  Registrar monto exento de la comisión, indicado en la Liquidación-Factura emitida, sin decimales ni puntos.

**Campo N° 35, Monto Valor IVA Comisiones (Valor IVA Comisiones):** Registrar monto IVA de la comisión, indicado en la Liquidación-Factura emitida, sin decimales ni puntos.

**Campo N° 36, Código Sucursal SII (Codigo sucursal SII):** Registre el código de la Sucursal, que corresponde al número entregado por el SII para identificar a la sucursal donde se emitió el documento, que sirve para su identificación.

**Campo N° 37, Número Interno (Numero Interno):** Aquí es posible registrar el número interno de uso del emisor, asignado al documento. Alfanumérico de 10 caracteres.

**Campo N° 38, Notas de Débito o Crédito por Facturas de Compra (Emisor/Receptor):** En este campo se informa si una Nota de Crédito o de Débito, ha sido recibida por el contribuyente por motivo de una haber recibido previamente una Factura de Compra a la cual se hace referencia, en este caso se debe anotar un "1". **Campo N° 39** (\*), **Monto Total (Monto Total):** Registre la sumatoria de los campos

Monto Neto (campo 8) + Monto Exento o No Gravado (campo 7) + Monto IVA o

Ley N° 18.211 (campo 9 o campo 19) + Monto Otro Impuesto o Retención

(campo 13) + Monto Depósito por Envases (campo 23) – Monto IVA Retenido Total (campo 17) – Monto IVA Retenido Parcial (campo 17) – Monto Crédito Especial Empresas Constructoras (campo 20) – Monto Neto Comisiones (campo 33) – Monto IVA Comisiones (campo 35) – Monto Comisiones Exentas (campo 34)**,** sin decimales ni puntos.

**Campo N° 40, Tipo de Transacción de Venta (Tipo Transacción):** Tipo de Transacción de compra, según la siguiente tabla:

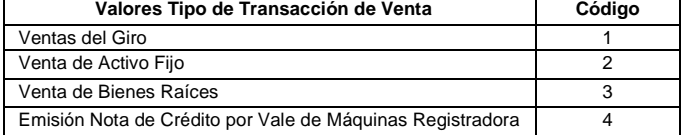

1 La tasa de impuesto del Art. 11 de la Ley N° 18.211 se fija el 01 de abril de cada año. La tasa vigente a contar del 01-04-2017 y hasta el 31-03-2018, es de un 0,5%, según la Resolución Ex. N° 442, del Ministerio de Hacienda, publicada en el Diario Oficial de 06-02-2017.